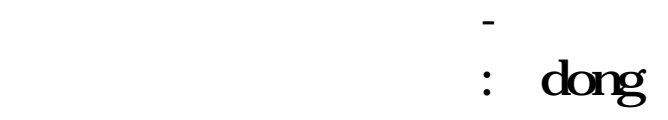

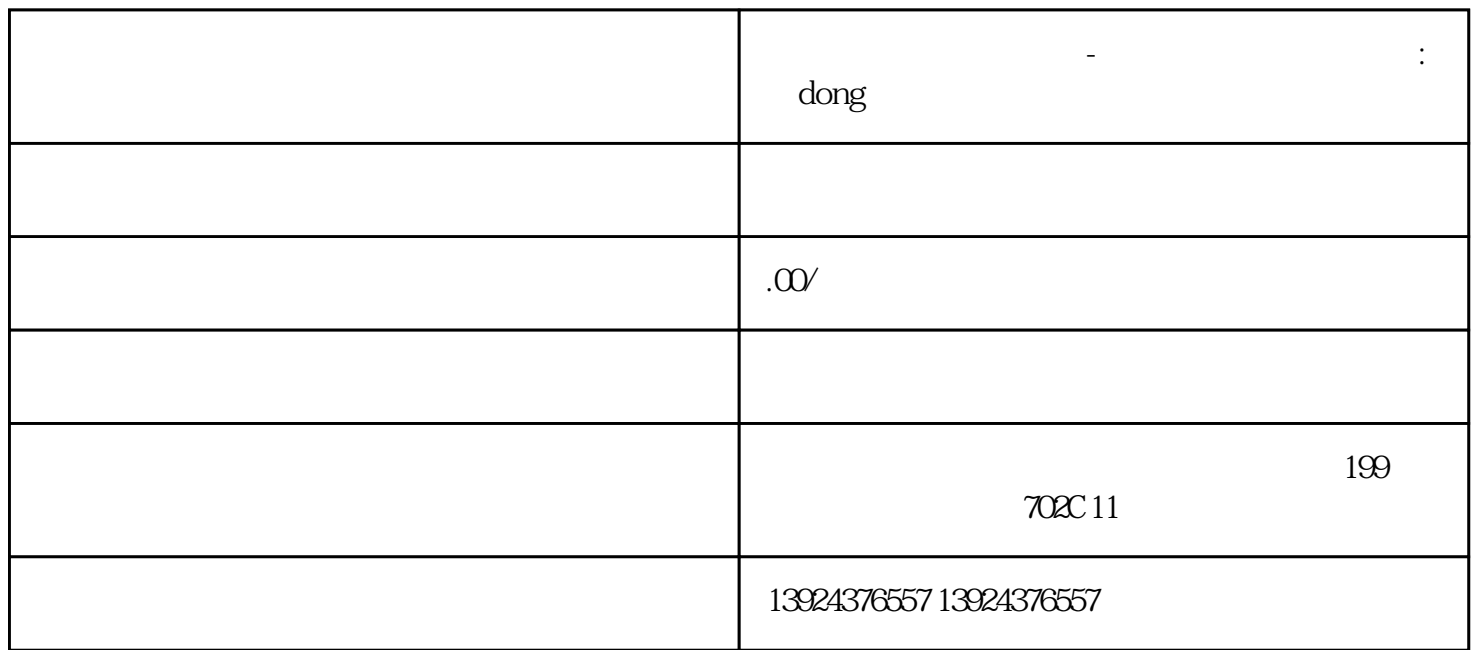

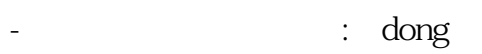

 $\mathbb{R}^n$ : "

 $IT$ 

 $+ \quad \text{dong} \qquad \qquad + \text{APP}$ 

 $\mathbb{R}$  and  $\mathbb{R}$  and  $\mathbb{R}$  and

 $\deg$  and and  $\deg$  and  $\deg$  and  $\deg$  and  $\deg$  and  $\deg$  and  $\deg$  and  $\deg$  and  $\deg$  and  $\deg$  and  $\deg$  and  $\deg$  and  $\deg$  and  $\deg$  and  $\deg$  and  $\deg$  and  $\deg$  and  $\deg$  and  $\deg$  and  $\deg$  and  $\deg$  and  $\deg$  and  $\deg$  and  $\deg$  and

 $PHP+YI$ 

 $uniapp$ 

后端:

PHP+YI :

## uniapp

版本持:

端功能模块:技师选择预约服务优惠券订单

技师服务项展:技师选择预约服务优惠券订单

## $1$  $\begin{array}{ccc} \hspace{2.5cm} \hspace{2.3cm} \hspace{2.3cm} \hspace{2.3cm} \hspace{2.3cm} \hspace{2.3cm} \hspace{2.3cm} \hspace{2.3cm} \hspace{2.3cm} \hspace{2.3cm} \hspace{2.3cm} \hspace{2.3cm} \end{array} \hspace{2.9cm} \begin{array}{ccc} \hspace{2.3cm} \hspace{2.3cm} \hspace{2.3cm} \hspace{2.3cm} \end{array} \hspace{2.9cm} \begin{array}{ccc} \hspace{2.3cm} \hspace{2.3cm} \hspace{2.3cm}$

 $\overline{c}$ 

 $\overline{3}$ 

 $\overline{1}$ 

 $\overline{c}$ 

 $\sqrt{a^2 + b^2}$ 

## $0\quad 24$

 $ID$  $4$ 

 $/$ 

可添加/管理所有商品;

 $\mathbf{1}$ 

 $\overline{\mathcal{A}}$  $\frac{1}{2}$ 

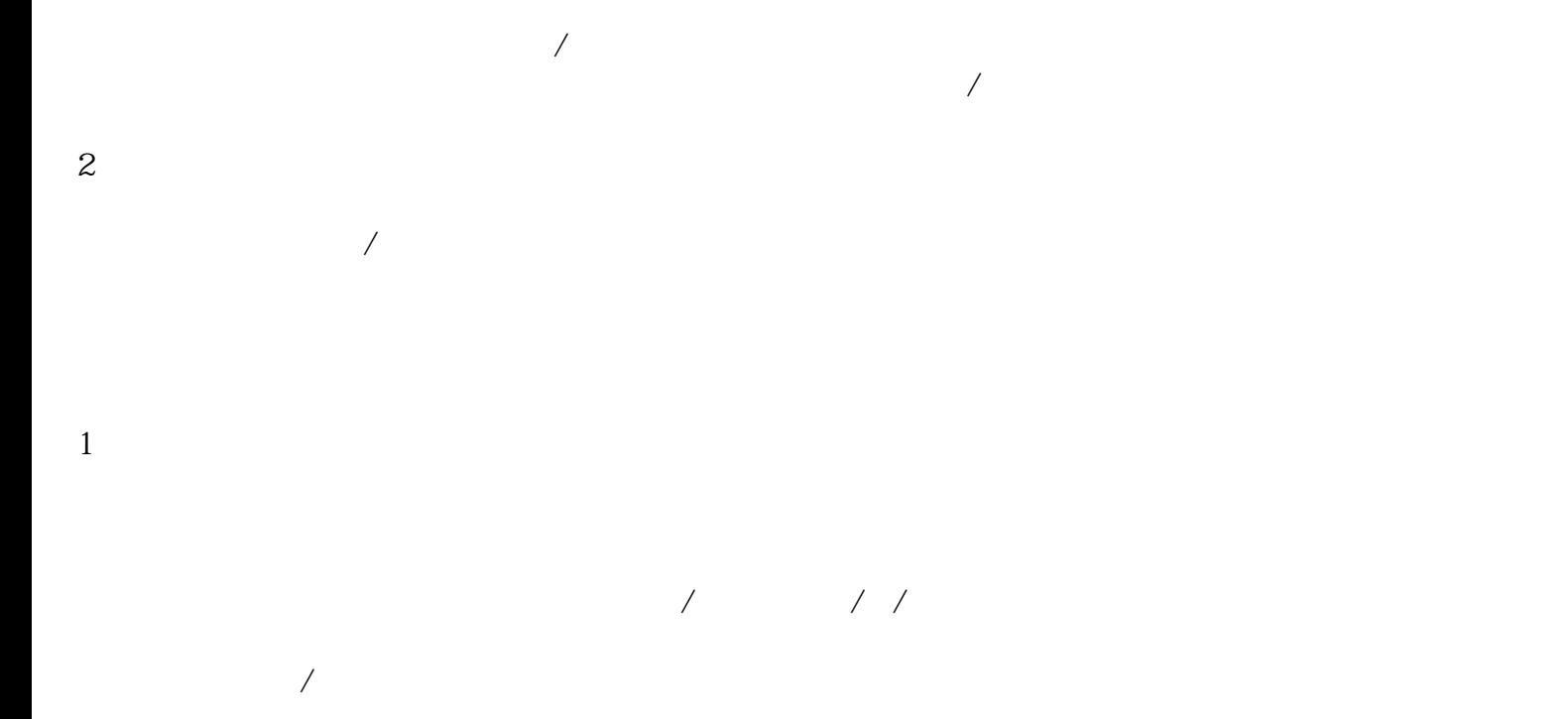

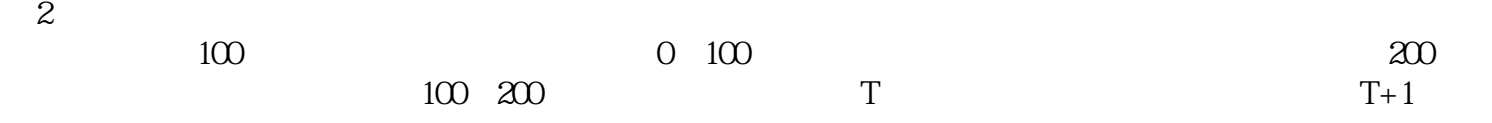

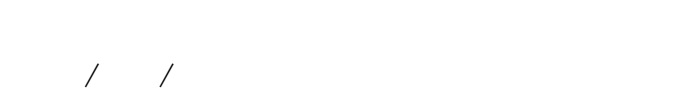

 $\sqrt{2}$ 

 $\overline{3}$ 

 $\sqrt{a}$ 

 $\overline{1}$ 

 $\sqrt{ }$  ID

 $\overline{c}$ 

 $\overline{3}$ 

 $ID$ 

 $ID$ 

 $/$ 

 $\sqrt{2}$  and  $\sqrt{2}$  and  $\sqrt{2}$  and  $\sqrt{2}$ 

 $\mathcal{U}=\mathcal{U}=\mathcal{U}$ 

 $\begin{array}{ccc} \end{array} \qquad \qquad \begin{array}{ccc} \end{array} \qquad \qquad \begin{array}{ccc} \end{array}$ 

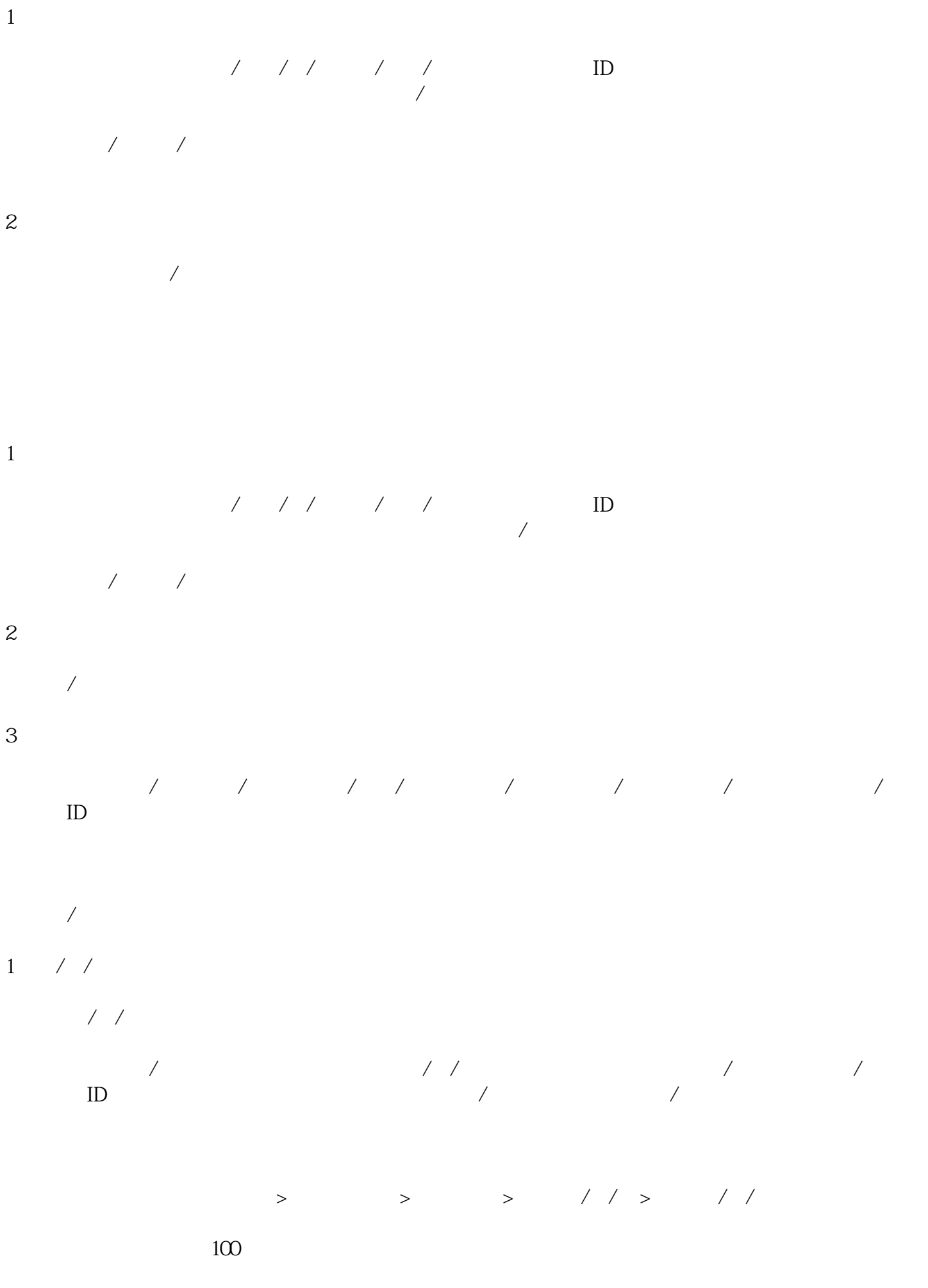

1  $70\%$   $10\%$ 

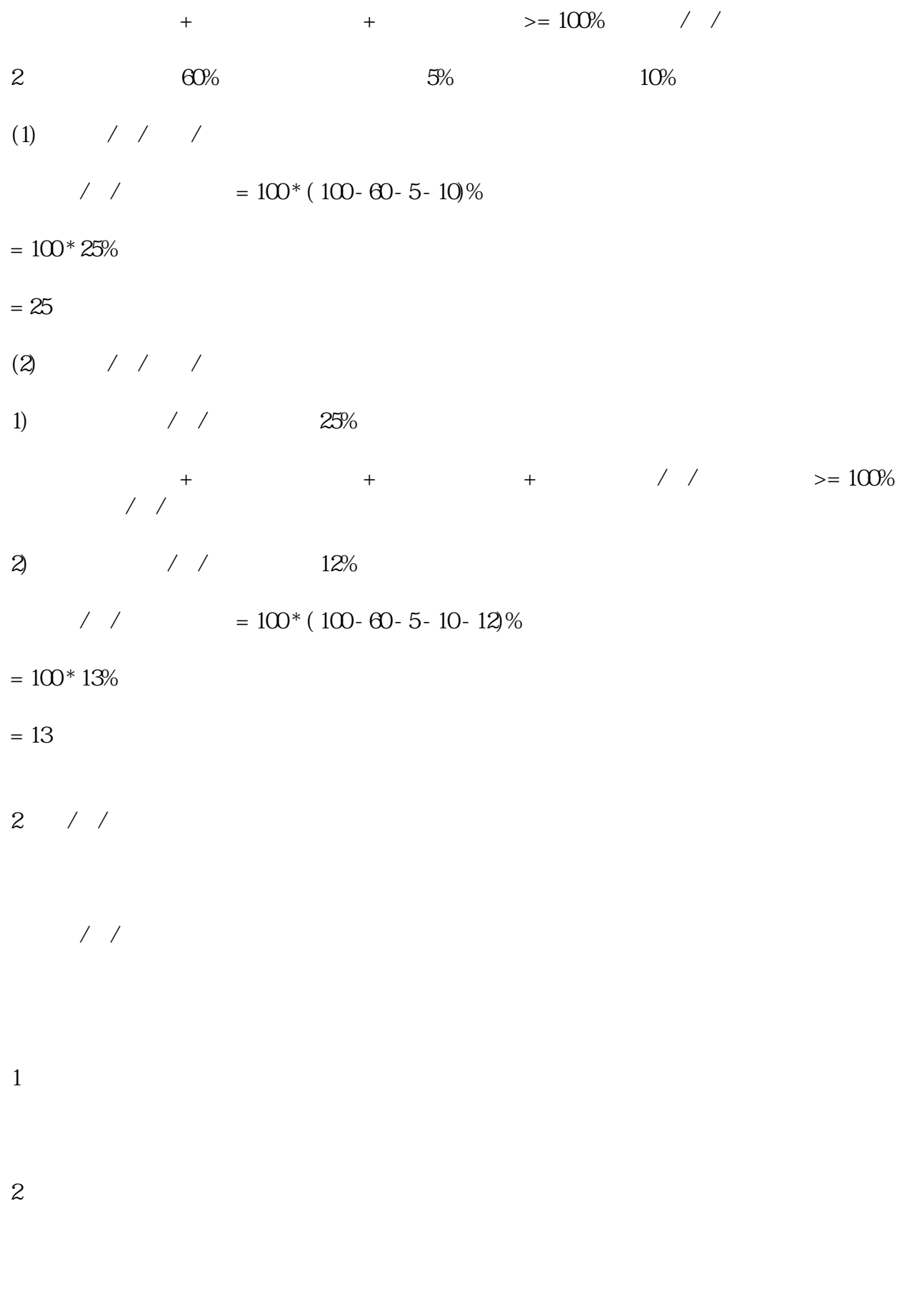

 $\overline{3}$ 

 $\overline{a}$ 

 $\overline{R}$ 

 $\overline{1}$ 

 $\overline{c}$ 

 $\overline{1}$  $1/2$  $\overline{c}$ 

 $/$  $\overline{3}$ 

 $\sqrt{ }$  $\sqrt{ }$ 

 $\overline{1}$ 

id/a  $\frac{1}{2}$  /a  $\frac{1}{2}$  $\overline{c}$ 

可新增/管理所有客户标签

 $\overline{1}$ 可根据阅读状态/推送时间 查看所有通知:

 $ID$  $\overline{c}$ 

 $\overline{1}$ 2)差评申诉

DIY

 $\mathbf{1}$ 

可设置前端技师页面-可服务按钮颜色、文字颜色; 可设置前端个人中心-用户端背景图、文字颜色; 可设置前端个人中心-技师端背景图、文字颜色;

 $\overline{1}$ 

 $\sqrt{2}$  $\sqrt{2}$  /  $\sqrt{2}$ 

 $\overline{c}$ 

 $\overline{c}$ 

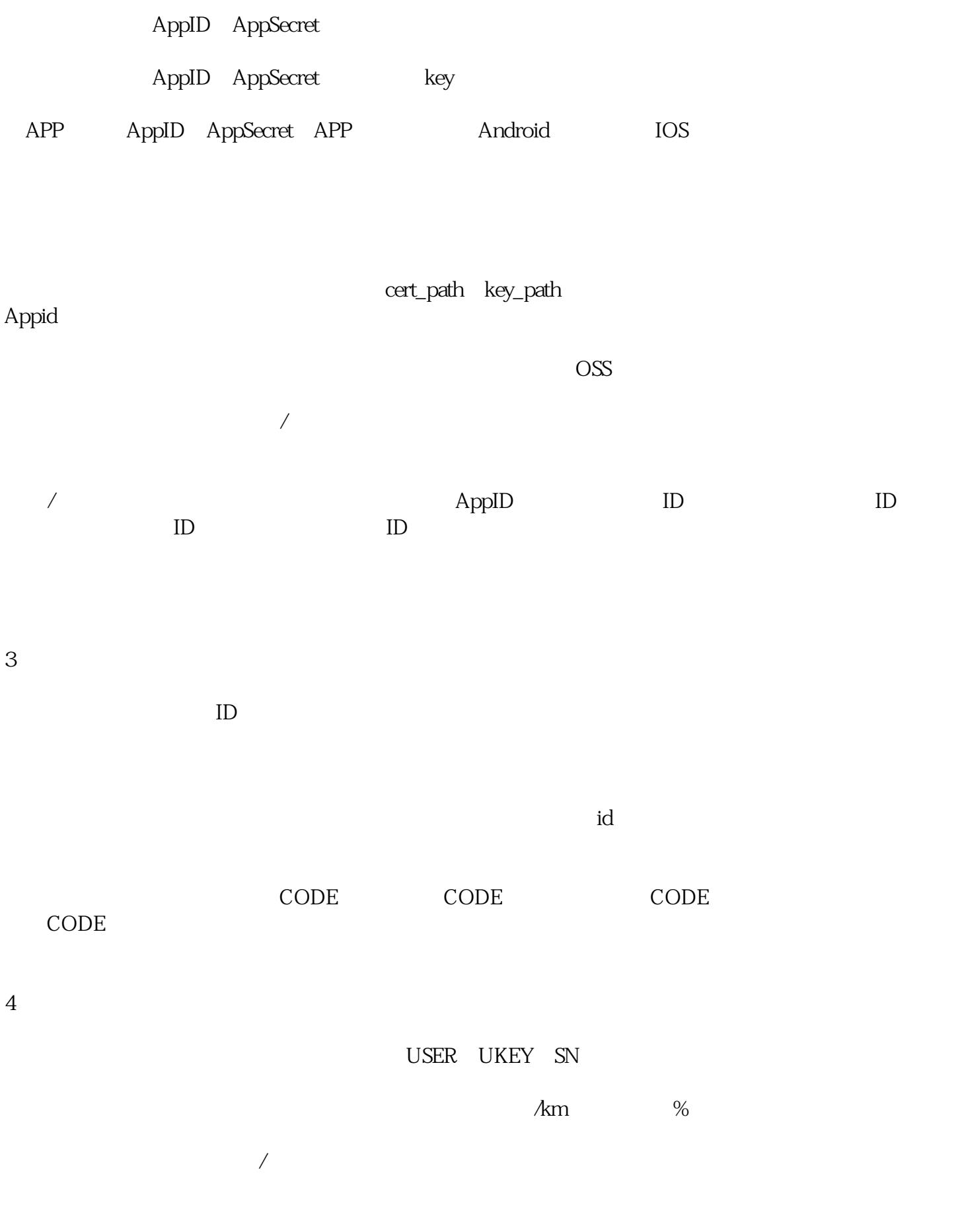

 $\deg$ 

 $\bm{\mathrm{x}}$ inlai $\bm{\mathrm{a}}$